# **Condições de Disputa**

**Volnys Borges Bernalvolnys@lsi.usp.br**

**Departamento de Sistemas EletrônicosEscola Politécnica da USP**

### **Agenda**

**Condições de disputa**

**Região Crítica**

### **Sobre esta apresentação**

#### **Esta apresentação ...**

- **Não apresenta todos os detalhes sobre este tópico.**
- **<sup>É</sup> um resumo para auxiliar a apresentação do tópico em sala de aula.**
- **Para estudo, deve ser utilizada uma das seguintes referências:**
	- **Capítulos 1 e 2 do livro:**
		- ANDREW S. TANENBAUM; Sistemas Operacionais Modernos. Prentice-Hall
	- **Capítulos 1 e 2 do livro:**
		- ANDREW S. TANENBAUM; Sistemas Operacionais. Prentice-Hall.

# **Condições de disputa(Race Conditions)**

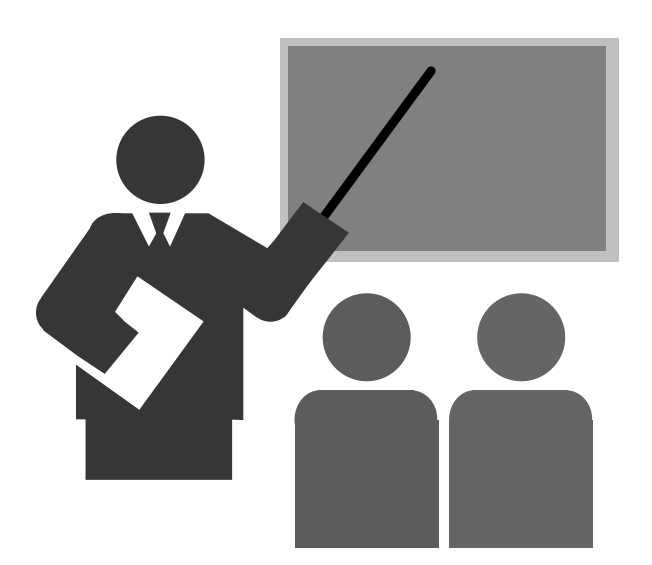

## **Condições de disputa**

- **Condição de disputa é**
	- **Uma situação de conflito ...**
	- **No acesso a um determinado recurso (variável, estrutura, arquivo, ...)**
	- **Recurso este compartilhado**
	- **Por duas ou mais entidades de processamento (processos, threads, ...)**
	- **Que pode causar resultados não esperados**
- **Importante:**
	- **Threads de um mesmo processo possuem diversos recursos compartilhados** 
		- Área de dados
		- Arquivos abertos
		- $\blacksquare$  etc
	- **Quando existem acessos de escrita a estes recursos compartilhados podem ocorrer potenciais situações de condição de disputa**

## **Condições de disputa**

- **Existem inúmeras situações na qual existe condição de disputa.**
- **A seguir, serão apresentados 3 exemplos de condição de disputa:**
	- **<sup>❖</sup> Exemplo 1: Contador**<br>◆ E
	- **Exemplo 2: Manipulação de lista ligada**
	- **Exemplo 3: Variável de proteção**

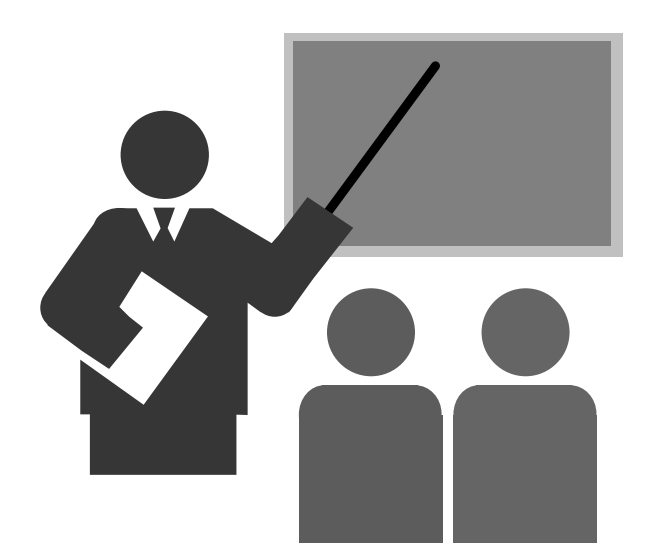

#### **Descrição**

- **Dois threads realizam determinadas tarefas.** 

- **Após realizar cada tarefa incrementam um contador c.**
- **Variável c é global (compartilhada entre os dois threads)**

```
Thread1:...
repetir
<Realiza tarefa>c = c + 1...
```

```
Thread2:...
repetir
<Realiza tarefa>c = c + 1...
```
### **Versão do programa em assembler**

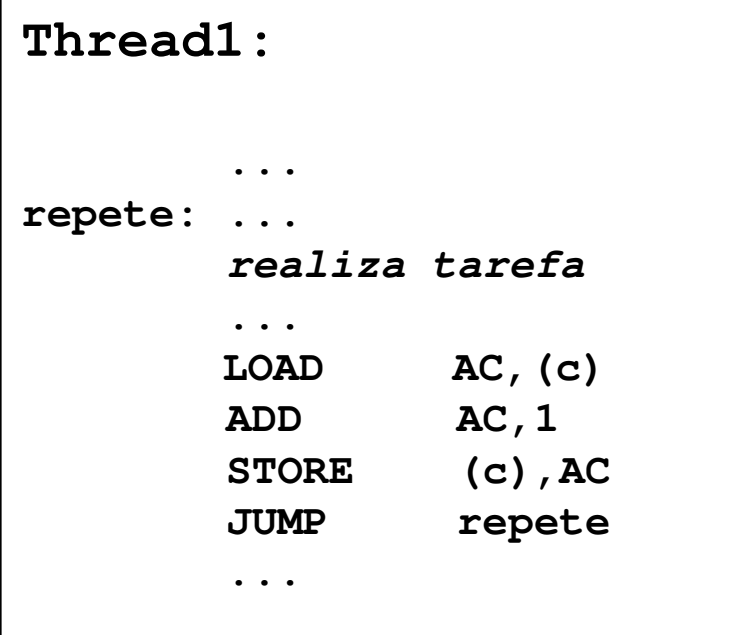

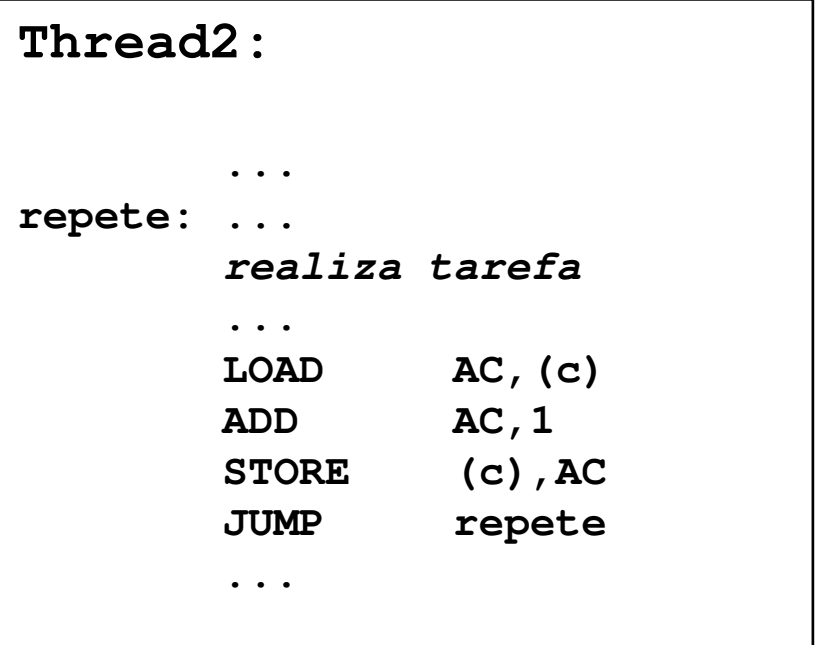

### **Problema: condição de disputa sobre o contador "c"**

#### - **Em sistemas monoprocessadores**

- Concorrência:
	- o troca de contexto durante a atualização do contador "c"

#### - **Em sistemas multiprocessadores**

- Concorrência:
	- o troca de contexto durante a atualização do contador "c"
- Paralelismo:
	- o incremento simultâneo do contador "c"

#### **Condição de disputa na concorrência:**

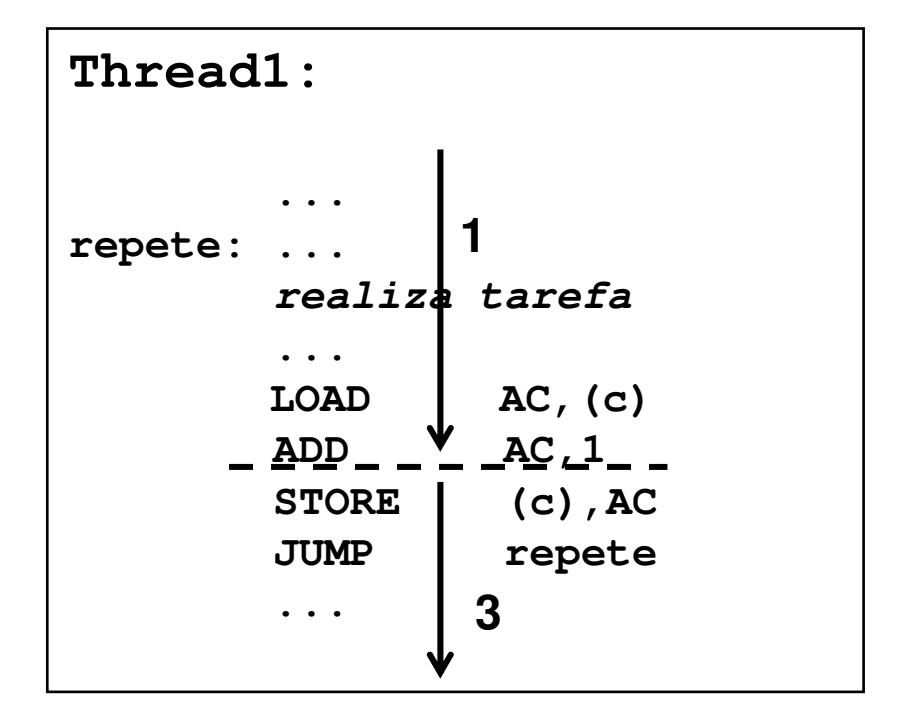

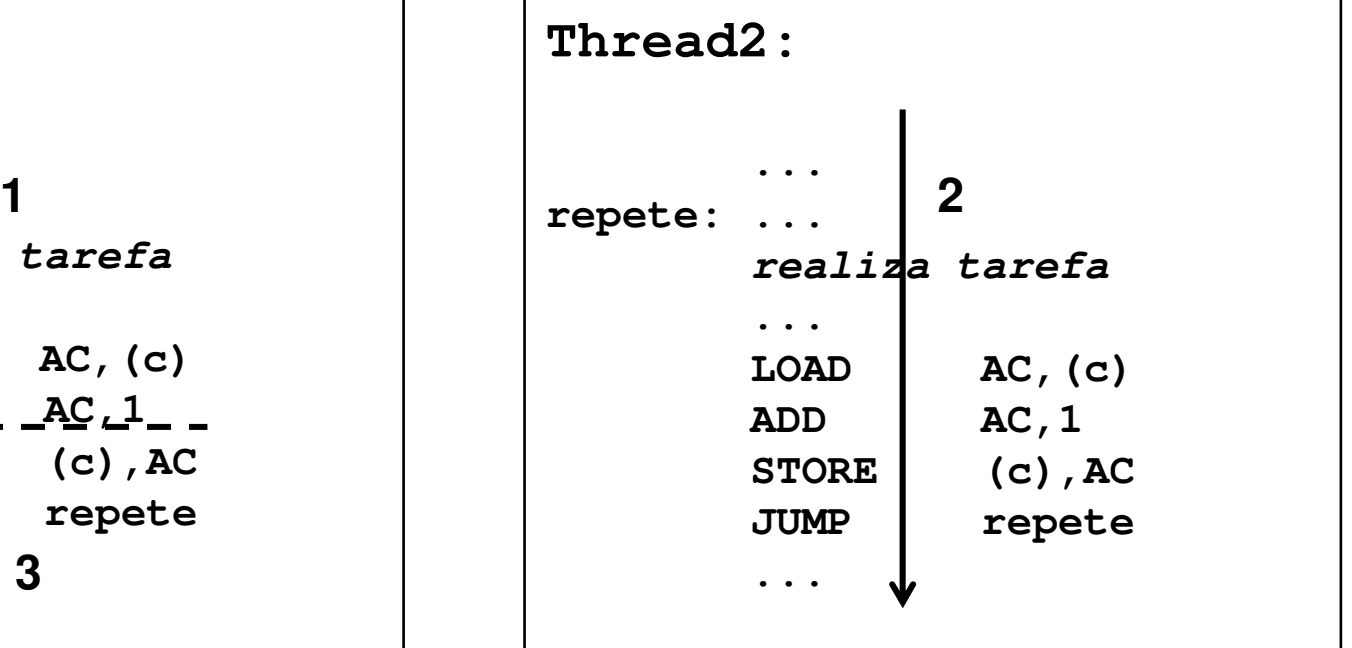

### **Condição de disputa no paralelismo**

```
Thread1:...
repete: ...
realiza tarefa...LOAD
          LOAD AC,(c)1ADD AC,1
2\texttt{STORE} \downarrow 3 \texttt{(c)} , \texttt{AC}
JUMP repete...
```

```
Thread2:...repete: ...
realiza tarefa...LOAD
        LOAD AC,(c)1ADD \sqrt{2} AC, 1

STORE (c),AC3
JUMP repete...
```
# **Exemplo 2:Lista ligada**

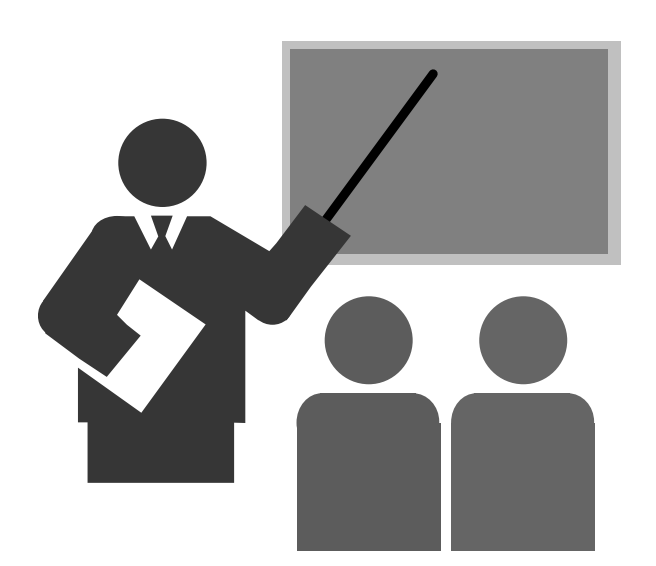

## **Exemplo 2: Lista ligada**

- **Exemplo 2: Manipulação de lista ligada**
	- **Quando dois ou mais threads manipulam uma lista ligada, com pelo menos um thread modificando a lista ligada.**

```
Thread1:...
<manipula lista ligada>...
```

```
Thread2:...
<manipula lista ligada>...
```
## **Exemplo 2: Lista ligada**

 **Problema: condição de disputa durante a manipulação da lista ligada:**

#### - **Em sistemas monoprocessadores**

 Concorrência: A troca de contexto durante a modificação da lista pode deixa-la em um estado inconsistente

#### - **Em sistemas multiprocessadores**

- Concorrência:
	- o A troca de contexto durante a modificação da lista pode deixa-la em um estado inconsistente
- Paralelismo:
	- o A modificação da lista por um dos threads pode deixa-la em um estado inconsistente.

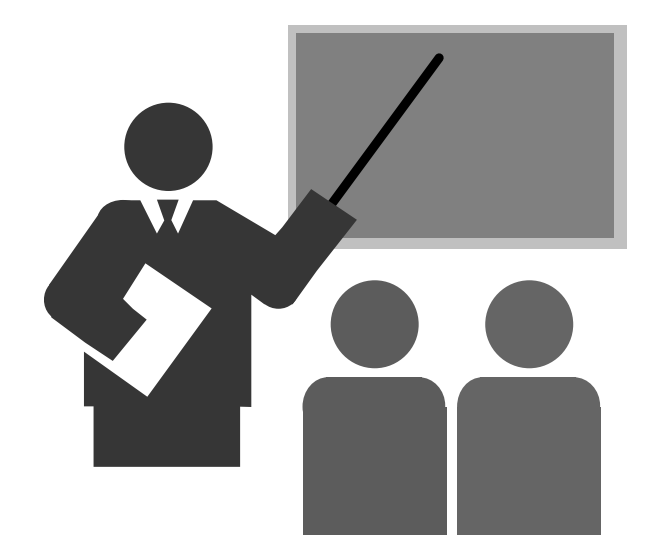

© 2004-2017 Volnys Bernal 16

#### **Descrição**

- **Dois threads definem uma variável compartilhada para controle do uso do recurso.**
- *<b>❖* Se a variável for 1 significa que o recurso está ocupado, se for <br> **zoro ostá livro zero está livre.**

```
Thread1:...
while (ocupado == 1);ocupado = 1;
<usa recurso>ocupado = 0;...
```

```
Thread2:...
while (ocupado == 1);ocupado = 1;
<usa recurso>ocupado = 0;...
```
 **Problema: Condição de disputa sobre a variável "ocupado"**

#### **<b>∻ Em sistemas monoprocessadores**<br>
- Censerrância:

- Concorrência:
	- o Troca de contexto durante a alteração da variável "ocupado" para 1

### - **Em sistemas multiprocessadores**

- Concorrência:
	- o Troca de contexto durante a alteração da variável "ocupado" para 1
- Paralelismo:
	- o Dois *threads* alterando simultaneamente a variável "ocupado" para 1

#### **Condição de disputa quando existe concorrência**

```
Thread1:...
while (ocupado == 1);
ocupado = T;

<usa recurso>
ocupado = 0;...13
```

```
Thread2:...
while (ocupado == 1);
          ocupado = 1;
<usa recurso>
ocupado = 0; 4...1 | | | <sub>.</sub>.. | 2
```
### **Condição de disputa quando existe paralelismo**

```
Thread1:...
while (ocupado == 1);1ocupado = 1;
<usa recurso>ocupado = 0;...2
```

```
Thread2:...
while (ocupado == 1);1ocupado = 1;
<usa recurso>ocupado = 0;...2
```
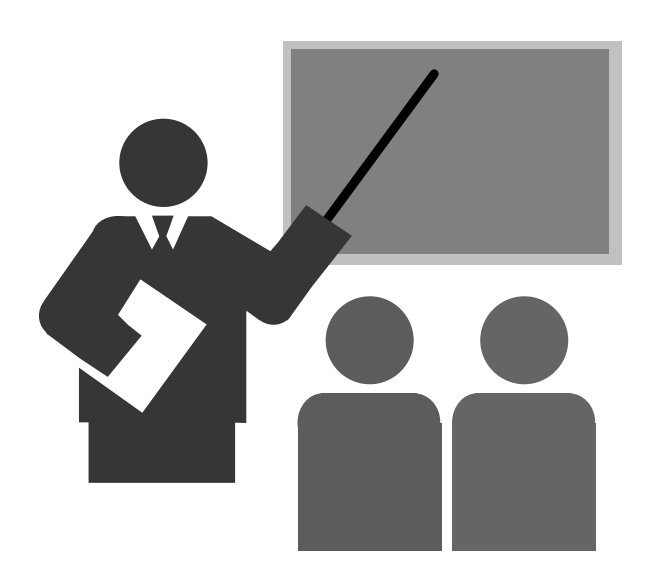

### **Região critica é ...**

- *❖* **Uma região de código ...**<br>*<i>↑ Ne quel existe essesse a*
- **Na qual existe acesso a recursos compartilhados ...**
- **Na qual existe condição de disputa**

### **Objetivo da região crítica**

- **Identificar a região de código na qual existe potencialmente ocorrência de condição de disputa devido ao acesso por duas ou mais entidades**
- **Possibilitar a utilização de soluções de sincronização para evitar condição de disputa na região crítica**

### **Obs:**

#### **Entidades**<br>Drease

■ Processos, threads, ....

 **Exemplo de região de código na qual existe acesso a recursos compartilhados que pode causar problema decondição de disputa**

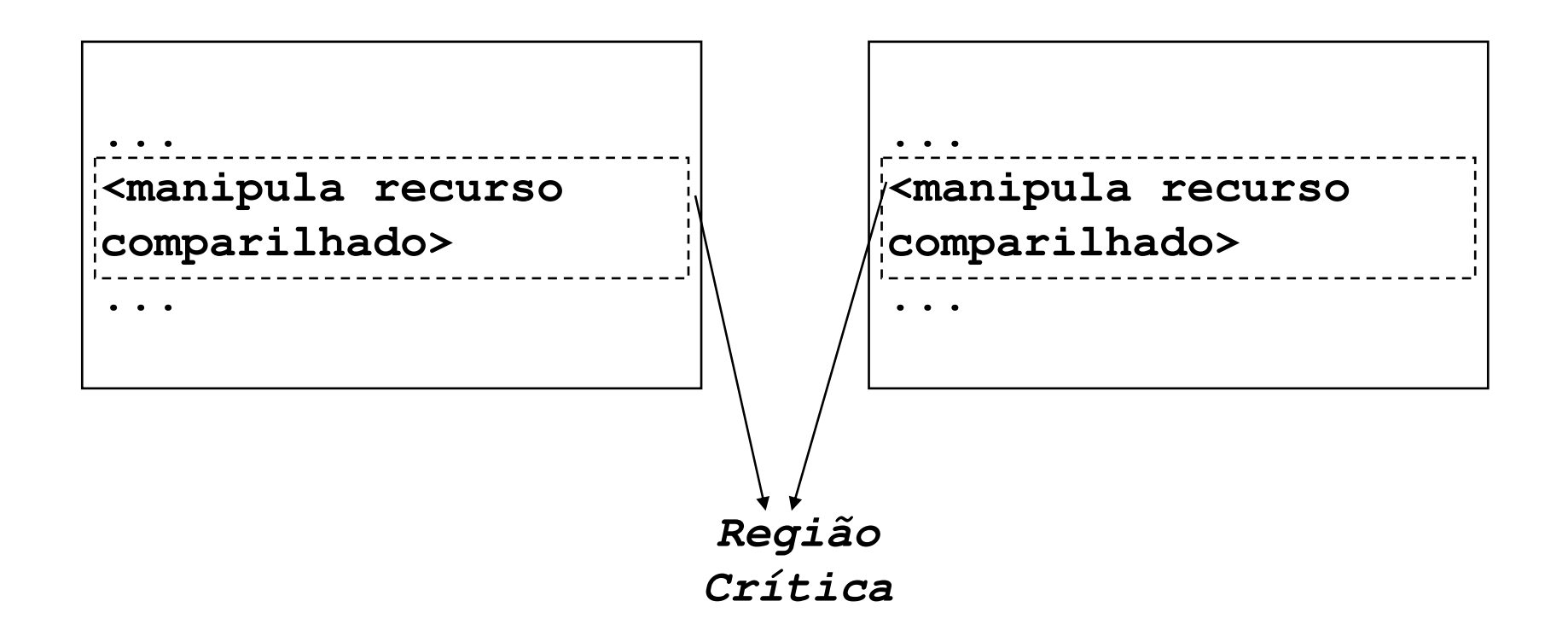

**Exemplo 1:**

- **Contador de tarefas**

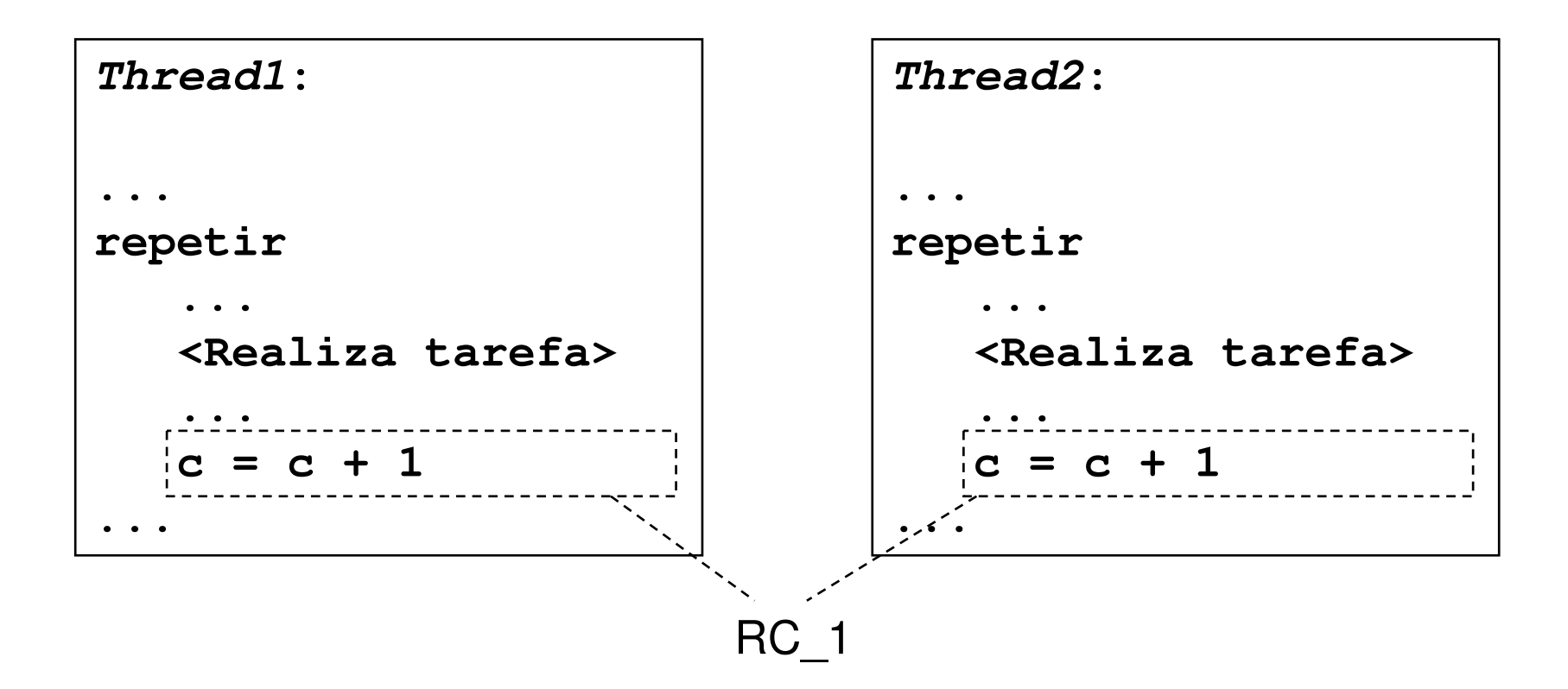

### **Exemplo 2:**

- **Manipulação de lista ligada**

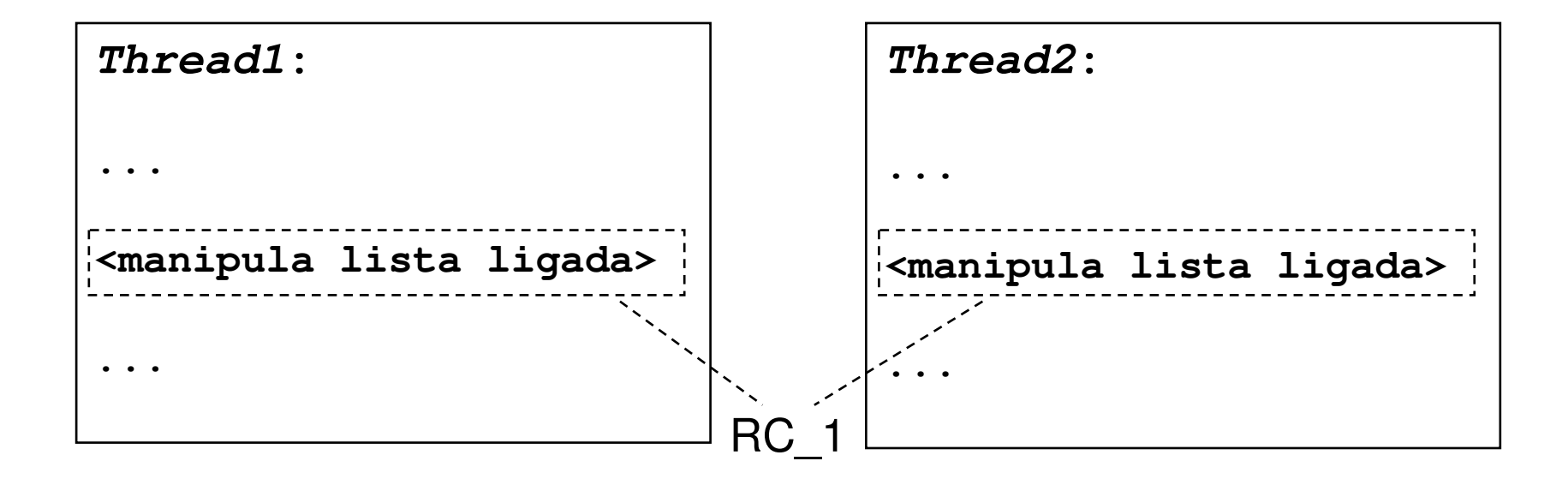

**Exemplo 3:**

- **Variável de proteção**

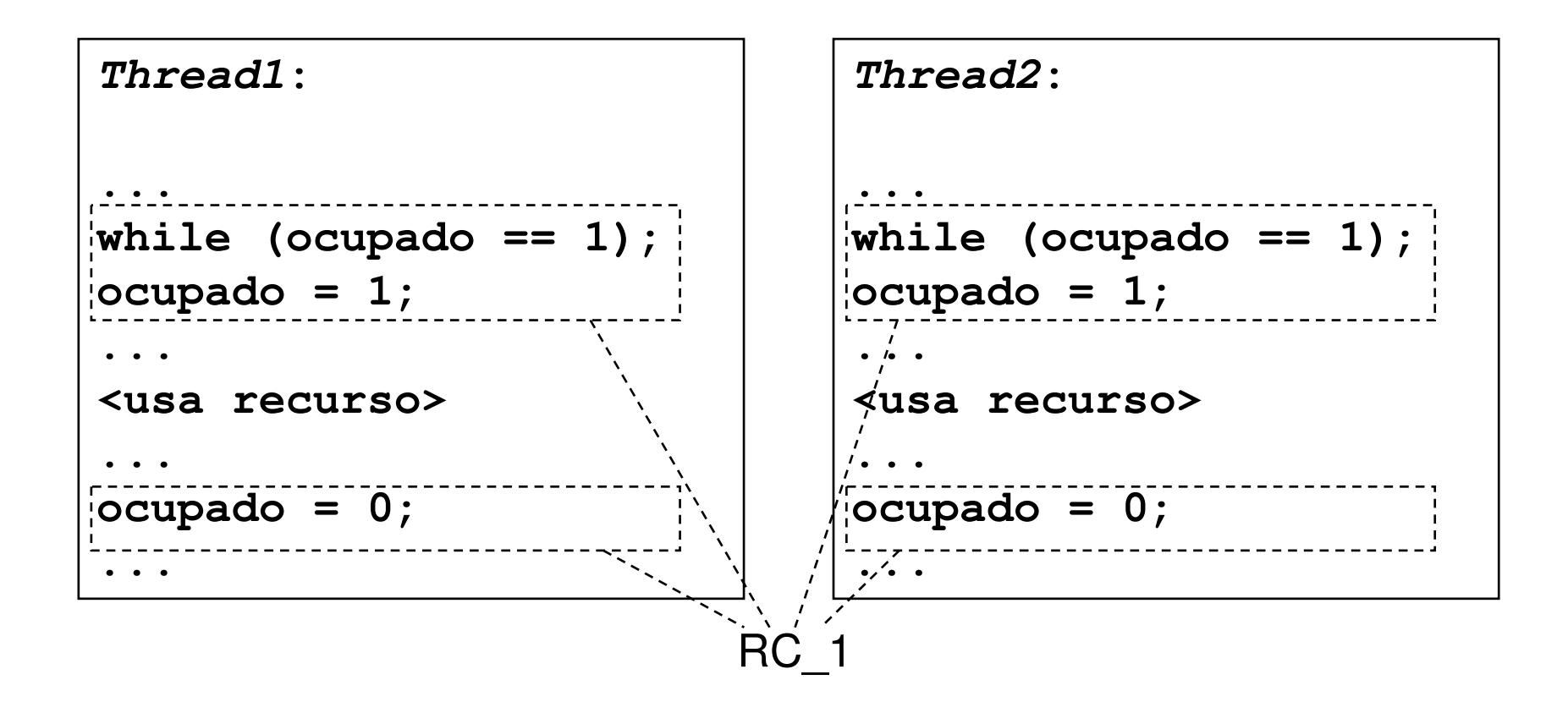

### **Referências Bibliográficas**

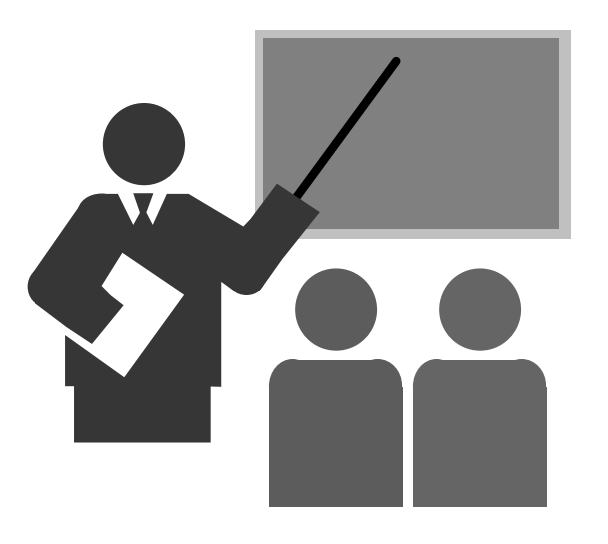

# **Referências Bibliográficas**

#### **ANDREW S. TANENBAUM; Sistemas Operacionais Modernos. Prentice-Hall.**

- **Capítulo 2**

 **ANDREW S. TANENBAUM; Sistemas Operacionais. Prentice-Hall.**

- **Capítulo 2**